# Politechnika Krakowska im. Tadeusza Kościuszki

# KARTA PRZEDMIOTU

obowiązuje studentów rozpoczynających studia w roku akademickim 2022/2023

Wydział Inżynierii Środowiska i Energetyki

Kierunek studiów: Geoinformatyka **Profil: Ogólnoakademicki** Profil: Ogólnoakademicki

Forma sudiów: stacjonarne **Kod kierunku: 12** Kod kierunku: 12

Stopień studiów: I

Specjalności: bez specjalności

# 1 Informacje o przedmiocie

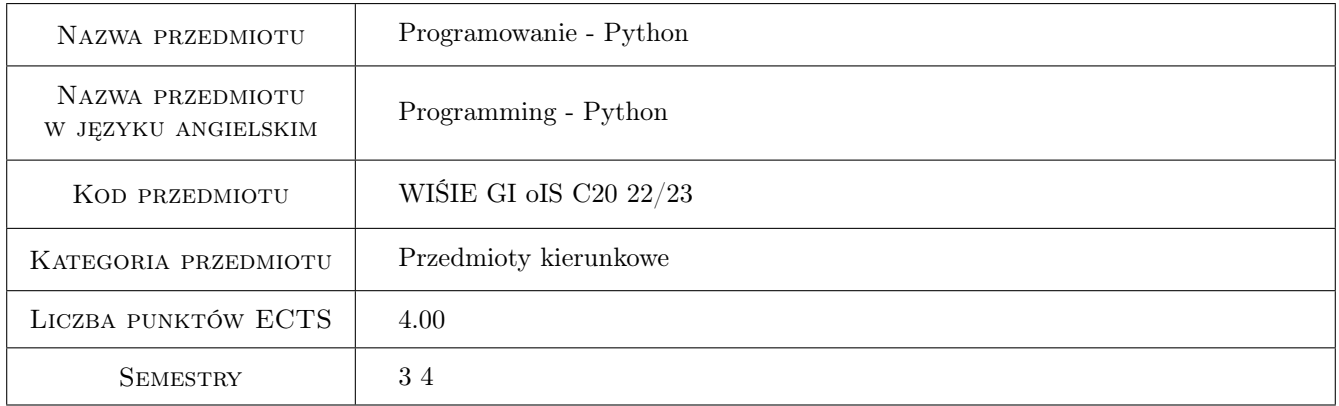

# 2 Rodzaj zajęć, liczba godzin w planie studiów

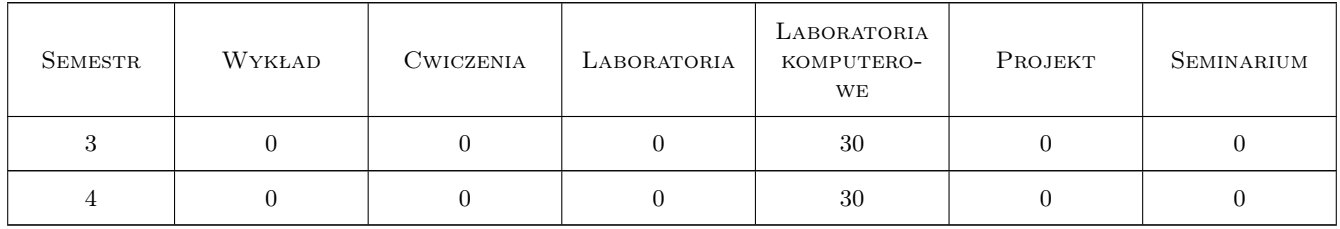

# 3 Cele przedmiotu

Cel 1 Zdobycie umiejętność programowania proceduralnego i oraz podstaw programowania obiektowego w języku Python.

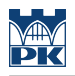

# 4 Wymagania wstępne w zakresie wiedzy, umiejętności i innych **KOMPETENCJI**

1 Zaliczone przedmiotu Algorytmy i struktury danych.

### 5 Efekty kształcenia

- EK1 Wiedza Student zna i rozumie struktury danych języka Python oraz jego popularne biblioteki.
- EK2 Umiejętności Student potrafi tworzyć skrypty w języku Python, automatyzować pozyskiwanie, przetwarzanie oraz wizualizację danych.
- EK3 Umiejętności Student potrafi pracować z geodanymi i/lub hydrodanymi.

EK4 Kompetencje społeczne Student jest gotów do pracy samodzielnej oraz w zespołach.

### 6 Treści programowe

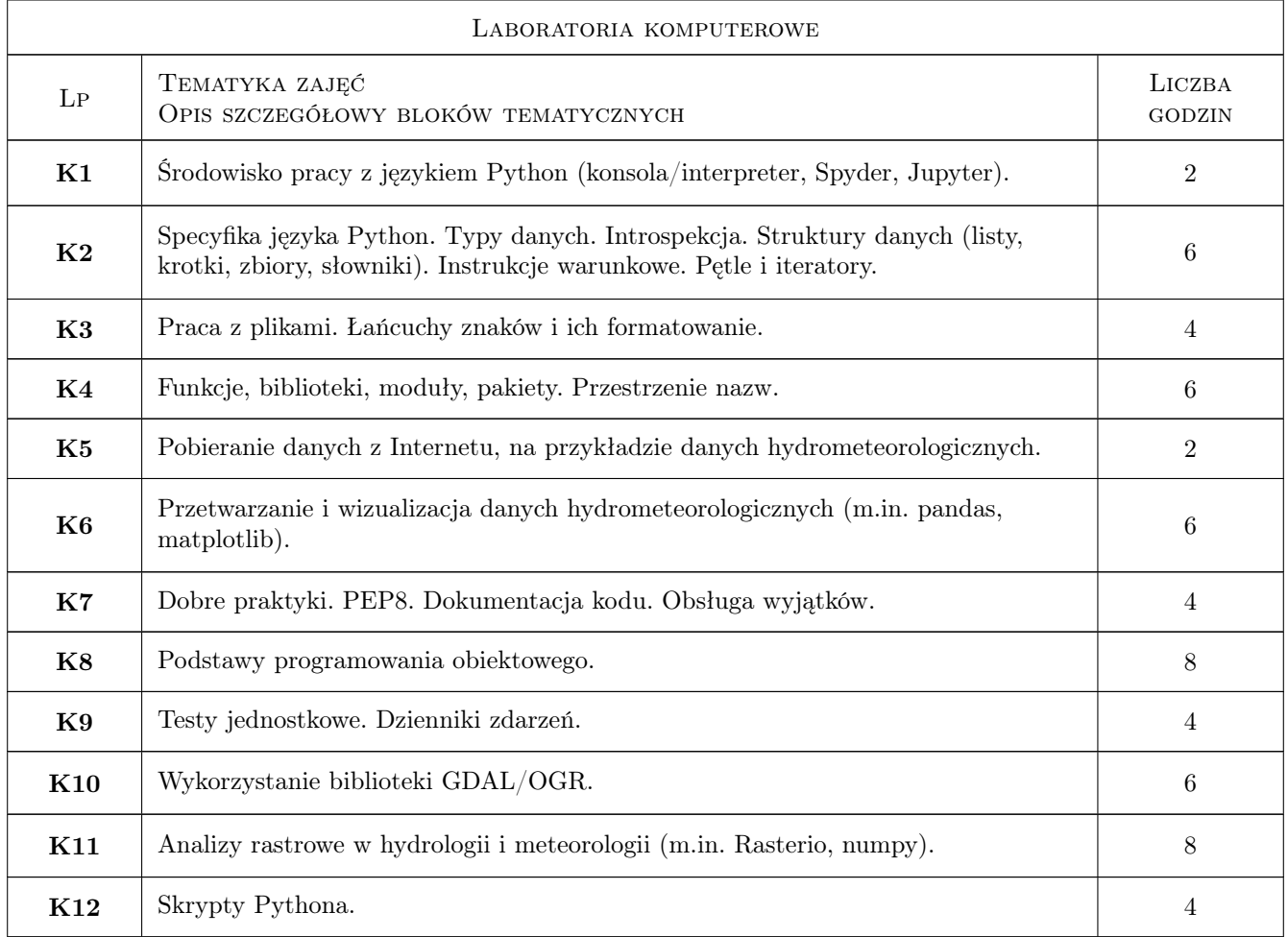

# 7 Narzędzia dydaktyczne

N1 Prezentacje multimedialne

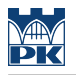

- N2 Dyskusja
- N3 Konsultacje

# 8 Obciążenie pracą studenta

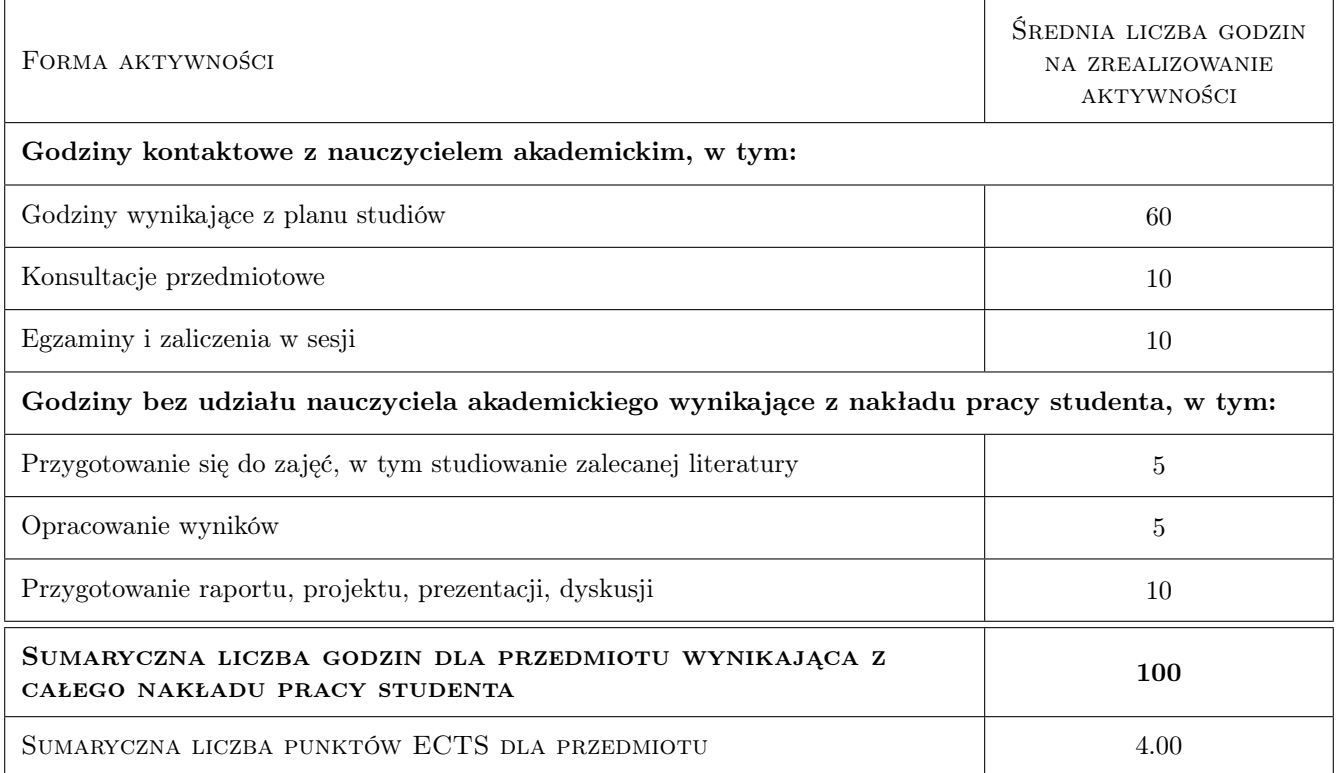

# 9 Sposoby oceny

#### Ocena formująca

F1 Oceny projektów

#### Ocena podsumowująca

P1 Średnia ocen formujących

#### Warunki zaliczenia przedmiotu

W1 Obecność na zajęciach

W2 Zaliczenie wszystkich projektów

#### Kryteria oceny

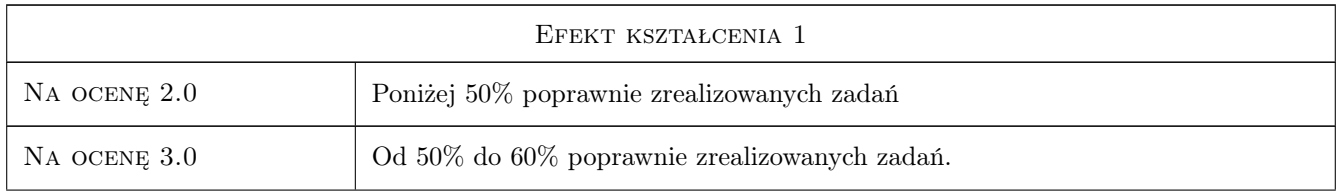

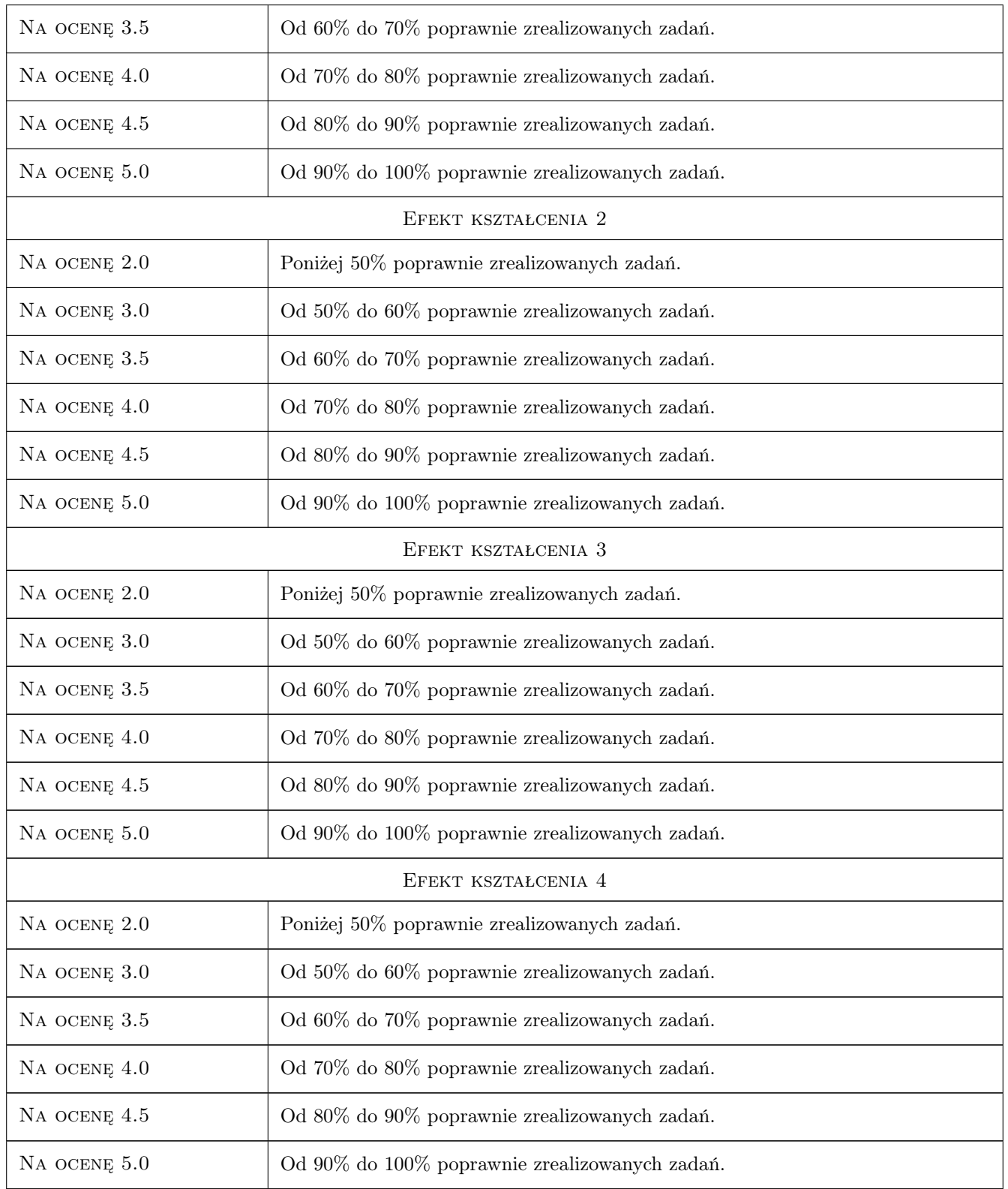

# 10 Macierz realizacji przedmiotu

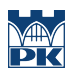

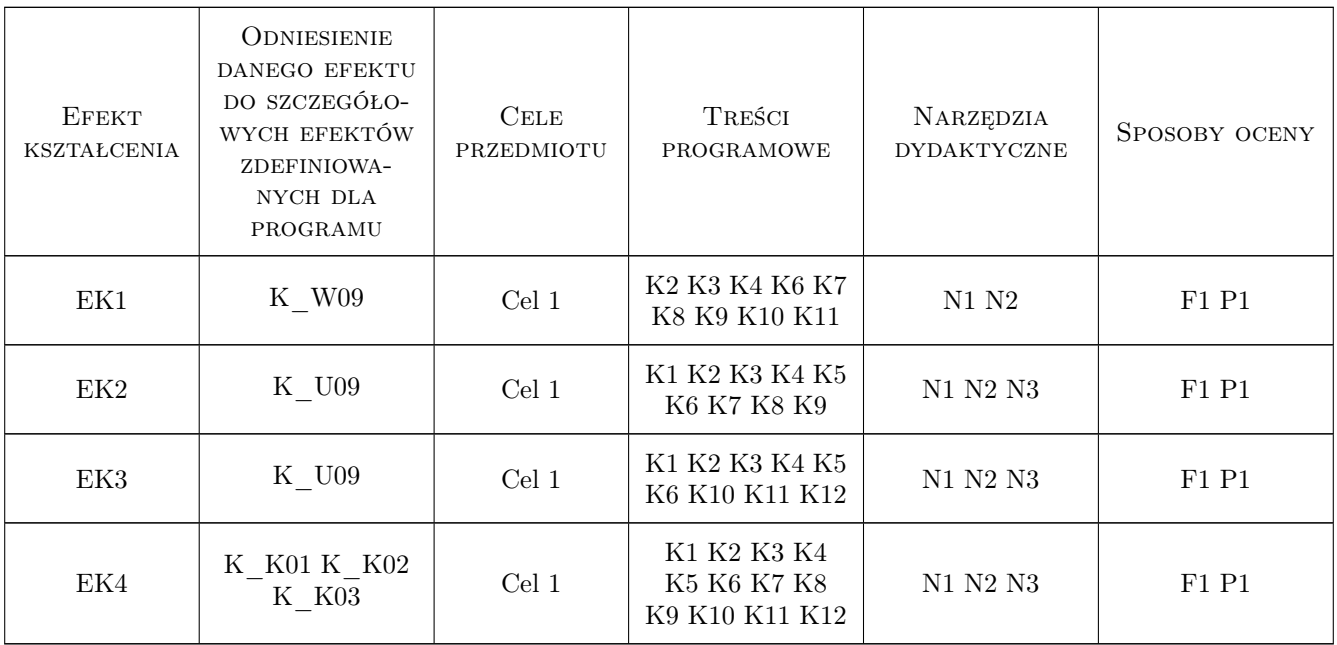

# 11 Wykaz literatury

#### Literatura podstawowa

- $[1]$   $\rightarrow$  https://www.python.org/dev/peps/pep-0008/, , 0,
- $[1]$   $\rightarrow$  https://pl.wikibooks.org/wiki/Zanurkuj\_w\_Pythonie,, , 0,
- $[2]$   $-$  https://pandas.pydata.org/pandas-docs/stable/getting\_started/tutorials.html, , 0,

## 12 Informacje o nauczycielach akademickich

#### Osoba odpowiedzialna za kartę

dr hab. inż. , prof. PK Tomisław Gołębiowski (kontakt: goleb@wis.pk.edu.pl)

#### Osoby prowadzące przedmiot

1 dr hab. inż., prof. PK Tomisław Gołębiowski (kontakt: tgolebiowski@pk.edu.pl)

2 dr hab. Paweł Hachaj (kontakt: pawel.hachaj@pk.edu.pl)

## 13 Zatwierdzenie karty przedmiotu do realizacji

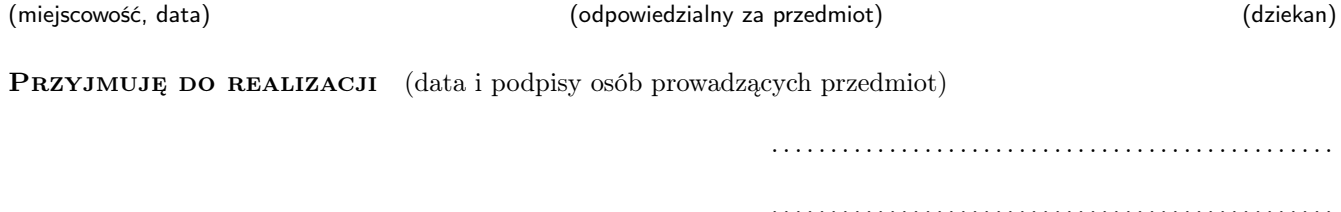